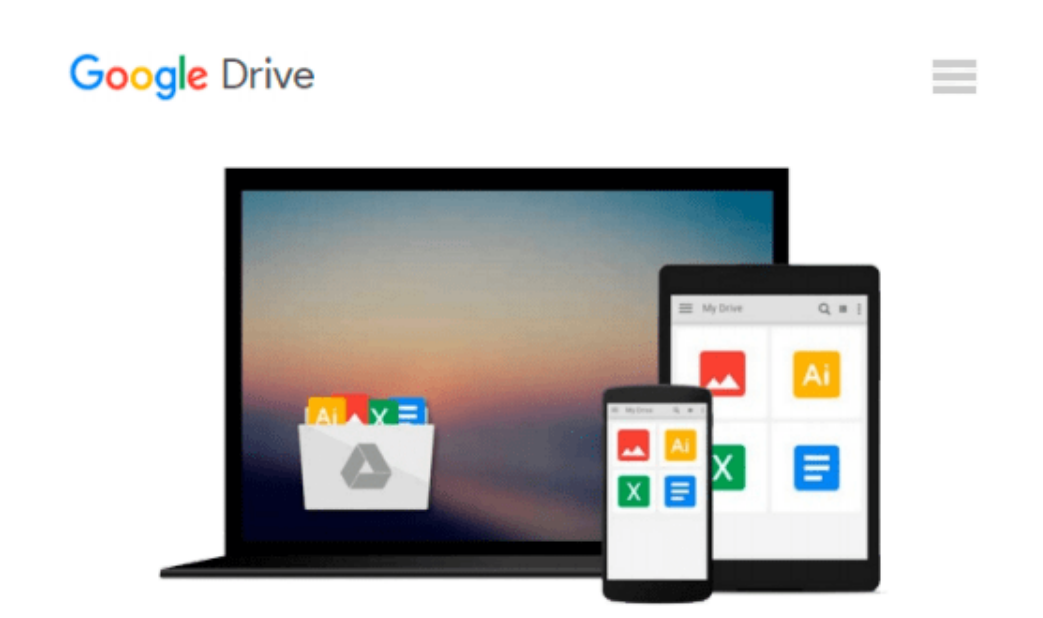

# **Visual Media Processing Using Matlab Beginner's Guide**

*George Siogkas*

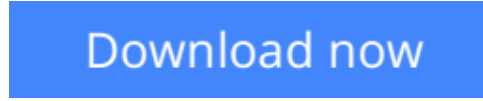

[Click here](http://zonebook.me/go/read.php?id=B00FEFRG3A) if your download doesn"t start automatically

### **Visual Media Processing Using Matlab Beginner's Guide**

George Siogkas

**Visual Media Processing Using Matlab Beginner's Guide** George Siogkas

### **In Detail**

Whether you want to enhance your holiday photographs or make a professional banner image for your website, you need a software tool that offers you quick and easy ways to accomplish it. All-in-one tools tend to be rare, and Matlab is one of the best available.

This book is a practical guide full of step-by-step examples and exercises that will enable you to use Matlab as a powerful, complete, and versatile alternative to traditional image and video processing software.

You will start off by learning the very basics of grayscale image manipulation in Matlab to master how to analyze 3-dimensional images and videos using the same tool. The methods you learn here are explained and expanded upon so that you gradually reach a more advanced level in Matlab image and video processing.

You will be guided through the steps of opening, transforming, and saving images, later to be mixed with advanced masking techniques both in grayscale and in color. More advanced examples of artistic image processing are also provided, like creating panoramic photographs or HDR images. The second part of the book covers video processing techniques and guides you through the processes of creating time-lapse videos from still images, and acquiring, filtering, and saving videos in Matlab.

You will learn how to use many useful functions and tools that transform Matlab from a scientific software to a powerful and complete solution for your everyday image and video processing needs.

## **Approach**

Written in a friendly, Beginner's Guide format, showing the user how to use the digital media aspects of Matlab (image, video, sound) in a practical, tutorial-based style.

### **Who this book is for**

This is great for novice programmers in any language who would like to use Matlab as a tool for their image and video processing needs, and also comes in handy for photographers or video editors with even less programming experience wanting to find an all-in-one tool for their tasks.

 $\triangle$  **[Download](http://zonebook.me/go/read.php?id=B00FEFRG3A)** [Visual Media Processing Using Matlab Beginner's Gu ...pdf](http://zonebook.me/go/read.php?id=B00FEFRG3A)

**[Read Online](http://zonebook.me/go/read.php?id=B00FEFRG3A)** [Visual Media Processing Using Matlab Beginner's ...pdf](http://zonebook.me/go/read.php?id=B00FEFRG3A)

#### **Download and Read Free Online Visual Media Processing Using Matlab Beginner's Guide George Siogkas**

#### **From reader reviews:**

#### **Nancy Figaro:**

The book Visual Media Processing Using Matlab Beginner's Guide make one feel enjoy for your spare time. You can utilize to make your capable far more increase. Book can to be your best friend when you getting stress or having big problem using your subject. If you can make reading a book Visual Media Processing Using Matlab Beginner's Guide for being your habit, you can get far more advantages, like add your personal capable, increase your knowledge about several or all subjects. It is possible to know everything if you like open up and read a publication Visual Media Processing Using Matlab Beginner's Guide. Kinds of book are several. It means that, science publication or encyclopedia or other people. So , how do you think about this guide?

#### **Donna Moore:**

A lot of people always spent their own free time to vacation or even go to the outside with them household or their friend. Did you know? Many a lot of people spent these people free time just watching TV, or even playing video games all day long. In order to try to find a new activity that is look different you can read some sort of book. It is really fun for you. If you enjoy the book which you read you can spent the whole day to reading a e-book. The book Visual Media Processing Using Matlab Beginner's Guide it is very good to read. There are a lot of individuals who recommended this book. These folks were enjoying reading this book. When you did not have enough space to deliver this book you can buy the particular e-book. You can m0ore easily to read this book from the smart phone. The price is not too expensive but this book provides high quality.

#### **Michael Ramsey:**

The reason why? Because this Visual Media Processing Using Matlab Beginner's Guide is an unordinary book that the inside of the e-book waiting for you to snap the item but latter it will zap you with the secret the item inside. Reading this book next to it was fantastic author who also write the book in such incredible way makes the content inside easier to understand, entertaining approach but still convey the meaning completely. So , it is good for you because of not hesitating having this any more or you going to regret it. This book will give you a lot of gains than the other book get such as help improving your proficiency and your critical thinking technique. So , still want to hold off having that book? If I ended up you I will go to the publication store hurriedly.

#### **Jennifer Klein:**

You can get this Visual Media Processing Using Matlab Beginner's Guide by go to the bookstore or Mall. Simply viewing or reviewing it can to be your solve issue if you get difficulties to your knowledge. Kinds of this book are various. Not only through written or printed and also can you enjoy this book by e-book. In the modern era including now, you just looking from your mobile phone and searching what their problem.

Right now, choose your current ways to get more information about your e-book. It is most important to arrange you to ultimately make your knowledge are still up-date. Let's try to choose proper ways for you.

### **Download and Read Online Visual Media Processing Using Matlab Beginner's Guide George Siogkas #3C0EF8LJDHS**

### **Read Visual Media Processing Using Matlab Beginner's Guide by George Siogkas for online ebook**

Visual Media Processing Using Matlab Beginner's Guide by George Siogkas Free PDF d0wnl0ad, audio books, books to read, good books to read, cheap books, good books, online books, books online, book reviews epub, read books online, books to read online, online library, greatbooks to read, PDF best books to read, top books to read Visual Media Processing Using Matlab Beginner's Guide by George Siogkas books to read online.

### **Online Visual Media Processing Using Matlab Beginner's Guide by George Siogkas ebook PDF download**

**Visual Media Processing Using Matlab Beginner's Guide by George Siogkas Doc**

**Visual Media Processing Using Matlab Beginner's Guide by George Siogkas Mobipocket**

**Visual Media Processing Using Matlab Beginner's Guide by George Siogkas EPub**